# **1xbet filmes online**

- 1. 1xbet filmes online
- 2. 1xbet filmes online :poker 9
- 3. 1xbet filmes online :m esportes da sorte

# **1xbet filmes online**

#### Resumo:

**1xbet filmes online : Descubra os presentes de apostas em mka.arq.br! Registre-se e receba um bônus de boas-vindas para começar a ganhar!**  contente:

## **1xbet filmes online**

Muitos usuários relatam problemas ao tentar sacar suas ganhancias do site de apostas 1xBet. Essa dificuldade pode gerar incomodação e hacer com que os jogadores procuram outras opções para suas apostas esportivas.

#### **1xbet filmes online**

Alguns usuários relatam dificuldades em 1xbet filmes online sacar suas ganhancias do site 1xBet. Aplica-se aqui a mensagem common "1xbet nao deixa sacar" no Google. Esses problemas para sacar podem ser temporários ou decorrentes de outros fatores, tais como:

- Método de saque indisponível: alguns usuários relatam não terem métodos de saque disponíveis no momento em 1xbet filmes online que desejam retirar suas ganhancias.
- Requisitos de aposta não cumpridos: para liberar o saque do bnus e ganhos posteriores, é necessário que o jogador cumpra os requisitos de aposta (rollover) do código promocional 1xbet, ou seja, ele deve apostar cinco vezes (5x) o valor do bnus em 1xbet filmes online apostas múltiplas, sendo que cada aposta deve ter no mínimo três (3) eventos.

#### **Quando e onde o problema ocorreu?**

Relatos de usuários indicam que o problema vem ocorrendo recentemente, algumas reclamações ocorreram em 1xbet filmes online 26 de junho de 2024, enquanto outras s ó revelada em 1xbet filmes online datas tais como 14 de novembro de 2024. Esses relatos mostram a frustração dos usuários ao tentarem sacar suas ganhancias sem sucesso.

#### **O que deve ser feito?**

Usurários que encontrarem dificuldades em 1xbet filmes online sacar suas ganhancias do site de apostas 1xBet devem considerar as etapas a seguir:

- 1. Certifique-se de que o método de saque preferido esteja disponível.
- 2. Verifique se hám-se cumprido com os requisitos de aposta associados a qualquer bnus recibido.

#### **Como sacar no 1xBet - Passo a passo:**

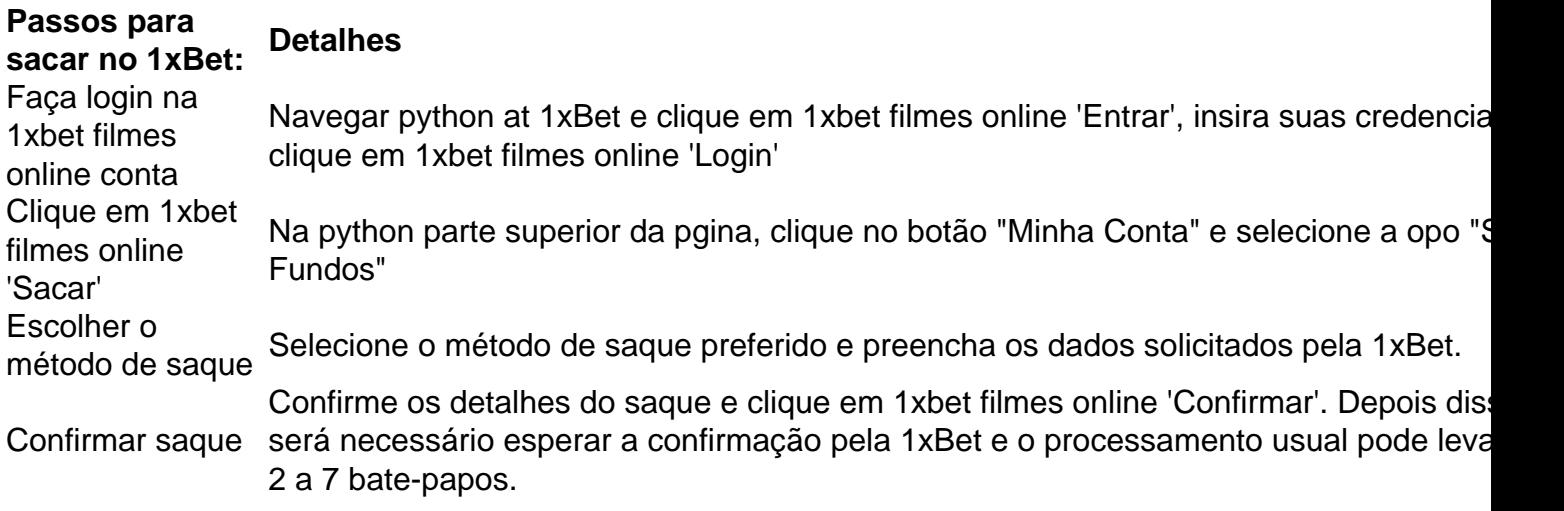

#### **Domine o Jogo de Campo Minado com Estratgias Eficazes**

Agora, como complemento a este tôpico, podemos explorar Estratégias Essenciais para Dominar o Jogo de Campo Minado. Descubra como superar os desafios desse divertido mas comprometedor jogo – confira nossa análise completa {nn}.

### **1xbet filmes online**

No mundo acelerado de hoje em 1xbet filmes online dia, iniciar sessão em 1xbet filmes online 1xbet filmes online conta online de forma rápida e segura é crucial. Usar um sólido método de autenticação em 1xbet filmes online duas etapas, como o Google Authenticator, aumenta significativamente a segurança da 1xbet filmes online conta virtual. No entanto, e se você perder acesso ao gerador de códigos do Google Autenticator para o seu aplicativo 1xBet? Neste artigo, vamos guiá-lo através dos passos para se conectar com a equipe de suporte do 1xBiet e para restaurar a autenticação usando o Google Authenticator.

#### **1xbet filmes online**

Se você perder o acesso ao seu aplicativo de autenticação do Google Authenticator, o primeiro passo é entrar em 1xbet filmes online contato com a equipe de suporte do 1xBet, que estará pronta para ajudar e fornecer assistência para restaurar o acesso à 1xbet filmes online conta.

#### **Use o Método Correto Para Restaurar o Authenticator**

Existem duas opções básicas para restaurar o acesso ao seu Google Authenticator. Se você tiver salvamento de seu Authenticotor para o Google Cloud, poderá facilmente restaurá-lo para o novo dispositivo ou fazer backup das suas contas manualmente para o nova dispositivo ou restaulá-lo usando seu código QR.

#### **Proteja Sua Conta no 1xBet**

Para garantir a segurança contínua de 1xbet filmes online conta do 1xBet, é altamente recomendável fazer backup ou armazenar seu Google Authenticator usando uma das duas opções anteriores. Isso garante que, se você perder o acesso ao seu dispositivo atual ou ao código de autenticação, você possa restaurar rapidamente a autenticação no seu dispositivo posterior.

#### **Conclusão**

Mesmo que você perca o acesso ao seu Google Authenticator, restaurar a autenticação na 1xbet filmes online conta 1xBet não tem por que ser um processo tedioso. Entrando em 1xbet filmes online contato com a equipe de suporte do 1xBiet, você estará em 1xbet filmes online seu caminho para reavaliar o acesso à 1xbet filmes online conta de forma rápida e fácil. Não se esqueça de fazer backup regularmente do seu Authenticotor para manter seus dados e segurança online protegidos.

# **1xbet filmes online :poker 9**

Eu aprendi sobre 1xBet pela primeira vez através de uma pesquisa no Google. Estava procurando por um confiável plataforma on-line que oferecesse probabilidades competitivas e interface amigável ao usuário, depois disso eu me encontrei com o primeiro resultado do jogo em 1xbet filmes online busca dele (one)e decidi dar a ele algumas chances para isso! Ao abrir o site, fui imediatamente atraído pelo seu design elegante e layout simples.

Rapidamente encontrei a tecla de registro para me inscrever no website que foi perfeito em 1xbet filmes online apenas alguns minutos!

Mas o que realmente chamou minha atenção foi a diversidade de esportes e opções disponíveis. Do futebol ao basquete, tênis ou até mesmo E-Sports 1xBet oferece uma vasta gama das possibilidades possíveis para mim: eu poderia fazer apostas individuais em 1xbet filmes online acumuladores (ou participar nas suas altas apostadas na piscina). Eu estava viciado! Tudo começou sem problemas. Depositei meus fundos e comecei a fazer apostas, quanto mais exploreu o site de jogos que descobri com os recursos disponíveis no jogo para apostar ao vivo não pude acreditar na minha sorte! Então veio um clincher - meu primeiro vencedor!! Até hoje, ainda sou um jogador 1xBet e como cliente satisfeito posso participar de alguns dos brindes exclusivos deles. Tem sido uma explosão que a série vencedora continua (dedos cruzado!). Então essa é nossa história pessoal? Se você está procurando por casas confiáveis com chances incríveis então eu recomendo o site da casa 1.

Conheça agora a plataforma que oferece um mundo de oportunidades para os apostadores brasileiros

A 1xbet é uma das plataformas de apostas esportivas mais conceituadas do mundo e agora disponibiliza um aplicativo móvel para os seus usuários brasileiros. Com o 1xbet mobil com, os apostadores podem aproveitar todas as funcionalidades da plataforma de qualquer lugar, a qualquer momento.

O aplicativo 1xbet mobil com é compatível com dispositivos Android e iOS, e oferece uma interface intuitiva e fácil de usar. Através do aplicativo, os usuários podem acessar uma ampla gama de esportes, ligas e mercados de apostas. Além disso, o aplicativo oferece recursos como transmissão ao vivo de eventos esportivos, cash out e atendimento ao cliente 24 horas por dia. Baixar o aplicativo 1xbet mobil com é muito fácil. Basta acessar o site oficial da 1xbet e clicar no link "Aplicativos para celular". Em seguida, selecione o sistema operacional do seu dispositivo e siga as instruções de instalação.

Com o aplicativo 1xbet mobil com, os apostadores brasileiros podem aproveitar todas as vantagens da plataforma de apostas esportivas mais completa do mercado. Não perca mais tempo e baixe agora mesmo o aplicativo 1xbet mobil com!

# **1xbet filmes online :m esportes da sorte**

# **Resumo: Noite de debate turbulenta no Reino Unido**

Outra noite sem sono trouxe sonhos assombrados de Nigel Farage a Rishi Sunak. O primeiro debate televisionado da campanha eleitoral trouxe discussões acaloradas entre Sunak e Keir

Starmer. Sunak teve dificuldade 1xbet filmes online manter a compostura enquanto Starmer apresentou propostas detalhadas e mostrou empatia com as dificuldades do povo britânico.

#### **Um sonho perturbador**

O primeiro parágrafo descreve o pesadelo de Sunak com Nigel Farage e seus efeitos no humor de Sunak no dia seguinte.

#### **Preparativos finais**

O segundo parágrafo descreve a chegada de Oliver Dowden para ajudar na preparação do debate e os desafios enfrentados por Sunak ao tentar se concentrar e se sentir confiante.

#### **O debate começa**

Os parágrafos seguintes descrevem o início do debate, as declarações de abertura e as perguntas do público sobre questões como o custo de vida, o NHS, a educação e o meio ambiente.

#### **Vencedor do debate**

O texto conclui afirmando que, embora ambos os lados tenham reivindicado a vitória, Keir Starmer parece ter se saído melhor perante o público, enquanto Rishi Sunak sofreu com risadas e sussurros do auditório.

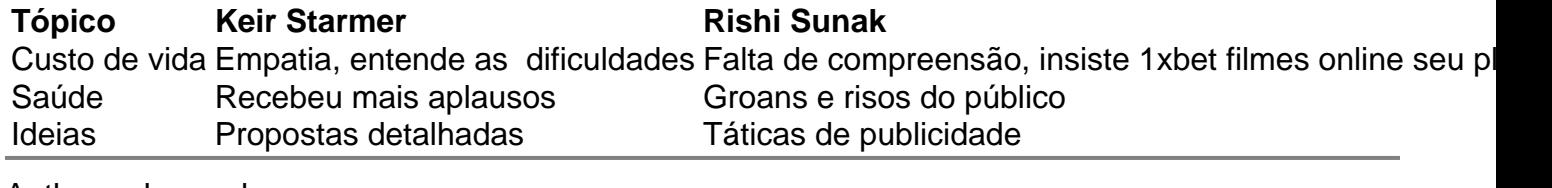

Author: mka.arq.br Subject: 1xbet filmes online Keywords: 1xbet filmes online Update: 2024/8/3 15:58:18